# **TRAINING OFFERING**

#### **Du kan nå oss her**

Postboks 6562 ETTERSTAD, 0606 Oslo, Norge

Email: kurs.ecs.no@arrow.com Phone: +47 22 02 81 00

# **IBM DS8000 Implementation Workshop for Open Systems**

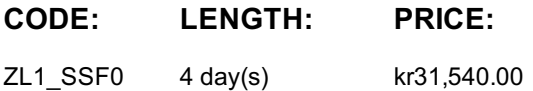

#### **Description**

Learn about the DS8000 storage subsystem and its hardware components and logical structure for Open Systems hosts. You will configure hosts and Logical Unit Numbers (LUNs) for the DS8000 storage subsystem using a DS8000 Storage Manager Graphical User Interface (GUI) and review the DS Command-Line Interface (DSCLI) interface for scripting configuration functions. Configuration can be handled online or offline, with import and export capabilities for configuration files created in the offline configuration simulator. This course will introduce the DS8000 and its hardware components and teach you the process of configuring the subsystem using the DS8000 GUI or DSCLI interfaces.

The labs exercises for this course are performed using remote access to IBM servers.

If you are enrolling in a Self Paced Virtual Classroom or Web Based Training course, before you enroll, please review the **Self-Paced Virtual Classes and Web-Based Training Classes** on our Terms and Conditions page, as well as the system requirements, to ensure that your system meets the minimum requirements for this course. http://www.ibm.com/training/terms

### **Objectives**

- Describe the DS8000 models and features
- Use the DS, CLI, and GUI interfaces
- List the steps required to configure the DS8000 for Open Systems environment

# **Audience**

This intermediate course is for System administrators and technical persons that need to install a DS8000 in their environment.

#### **Prerequisites**

You should have:

• An understanding of Open Systems operating systems

You should attend:

*Introduction to Storage Area Networks (SN700)*

#### **Programme**

#### **Day 1**

- Unit 1: IBM DS family, DS8000 overview
- Unit 2: Architecture and hardware overview
- Unit 3: Virtualization concepts
- Unit 4: DS team line interface
- Unit 5: IBM System Storage Productivity Center

#### **Day 2**

Unit 6: DS graphical user interface

#### **Day 3Lab sessionDay 4**

- Unit 8: Performance and tuning
- Unit 9: Copy Services
- Unit 10: Advanced topics
- Unit 11: Summary
- Lab session

# **Further Information**

Prior to enrolling, IBM Employees must follow their Division/Department processes to obtain approval to attend this public training class. Failure to follow Division/Department approval processes may result in the IBM Employee being personally responsible for the class charges.

GBS practitioners that use the EViTA system for requesting external training should use that same process for this course. Go to the EViTA site to start this process: https://b25acidbw07.con.can.ibm.com/BCS/BCSVTEnrl.nsf/Billing%20Info?OpenPage Once you enroll in a GTP class, you will receive a confirmation letter that should show:

- The current GTP list price
- The 20% discounted price available to IBMers. This is the price you will be invoiced for the class.

# **Session Dates**

Ved forespørsel. Vennligst kontakt oss

# **Tilleggsinformasjon**

Denne treningen er også [tilgjengelig](C:/no/kontakt/) som trening på stedet. Kontakt oss for å finne ut mer.